## **Campos que devem ser preenchidos para o Educacenso 2023**

Versão 3

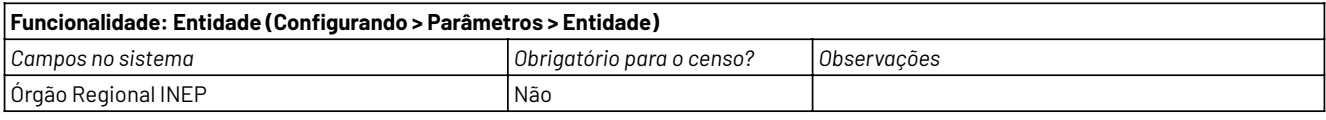

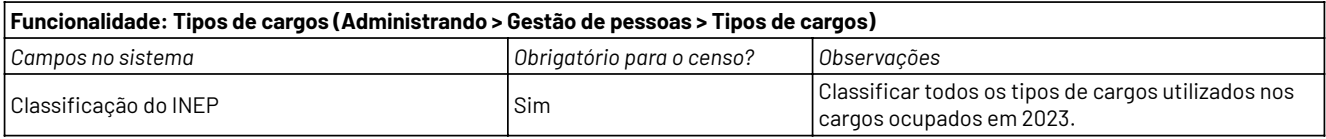

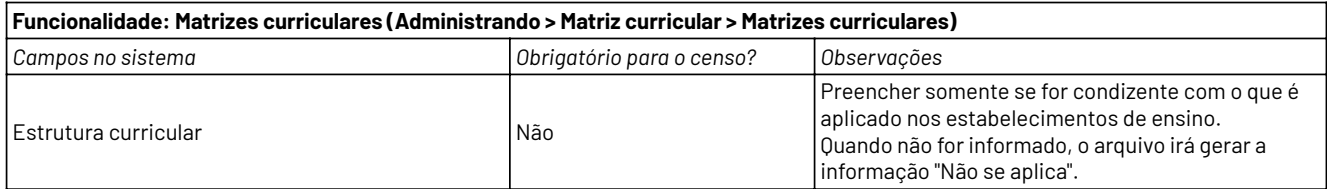

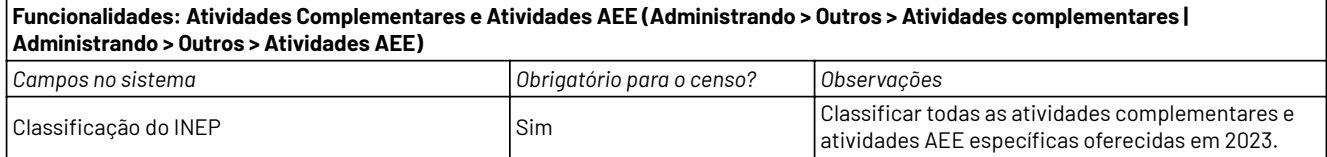

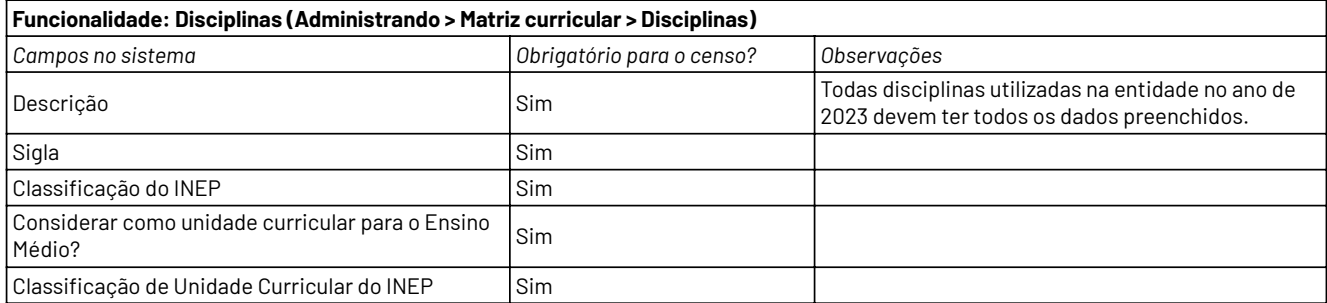

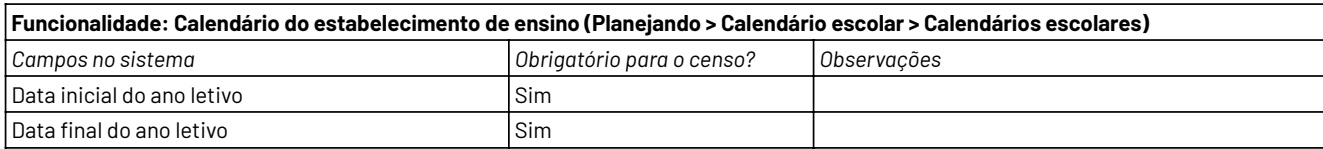

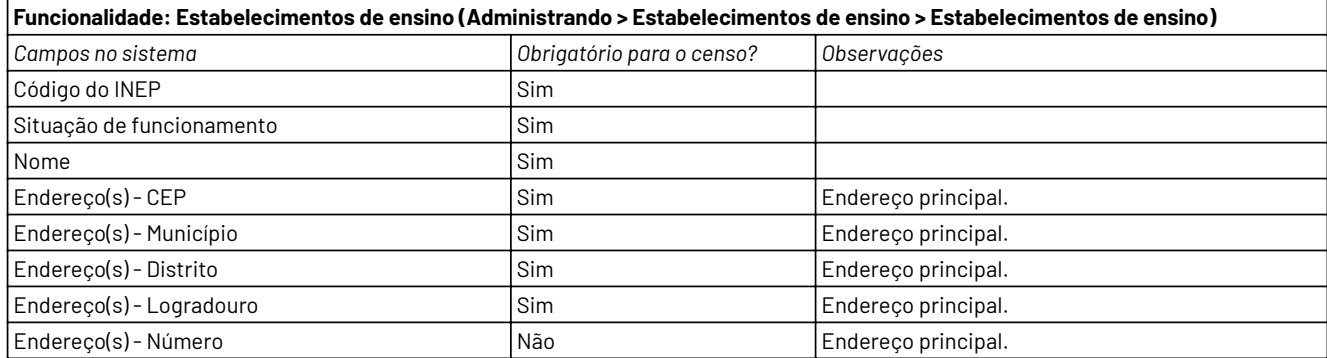

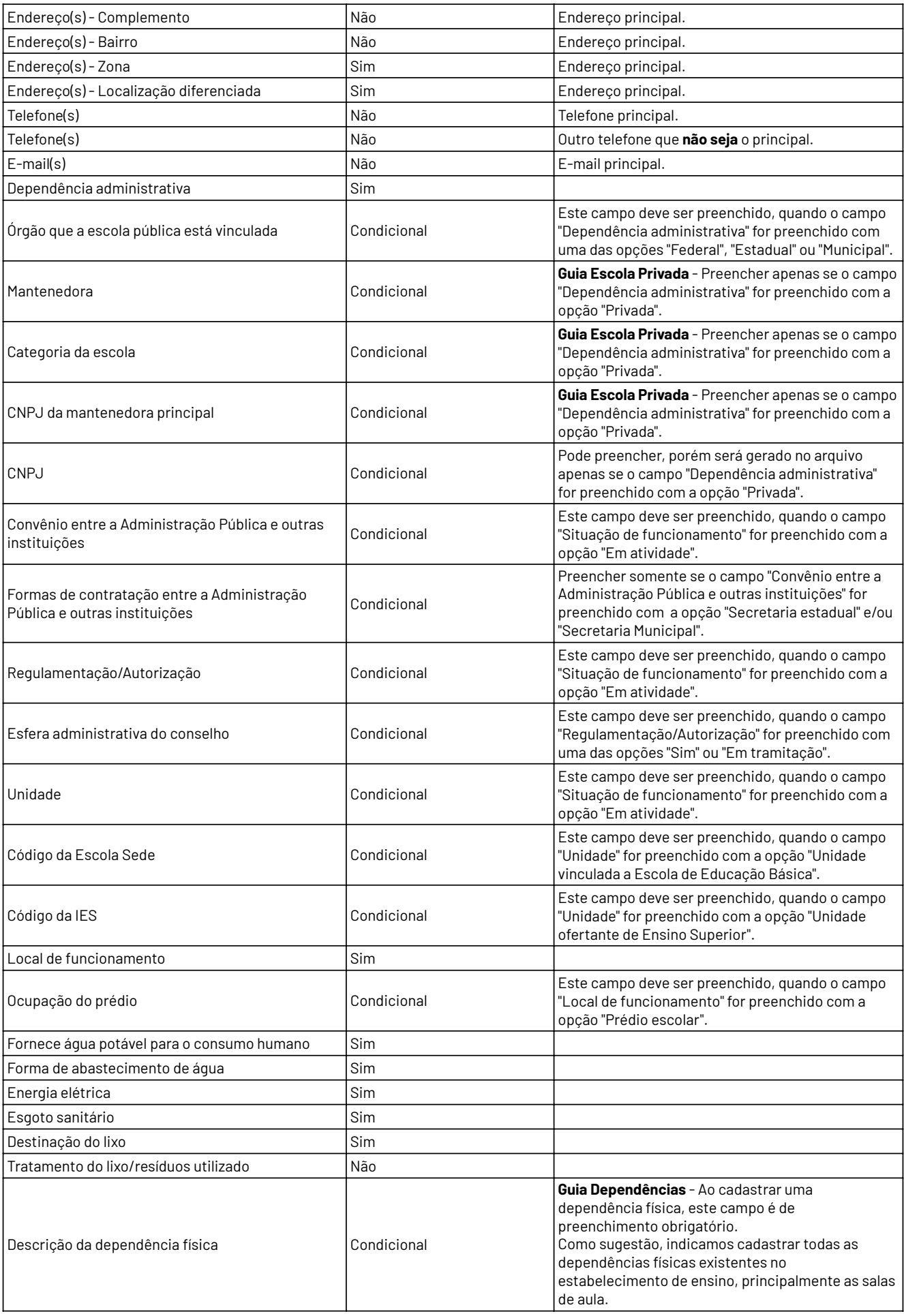

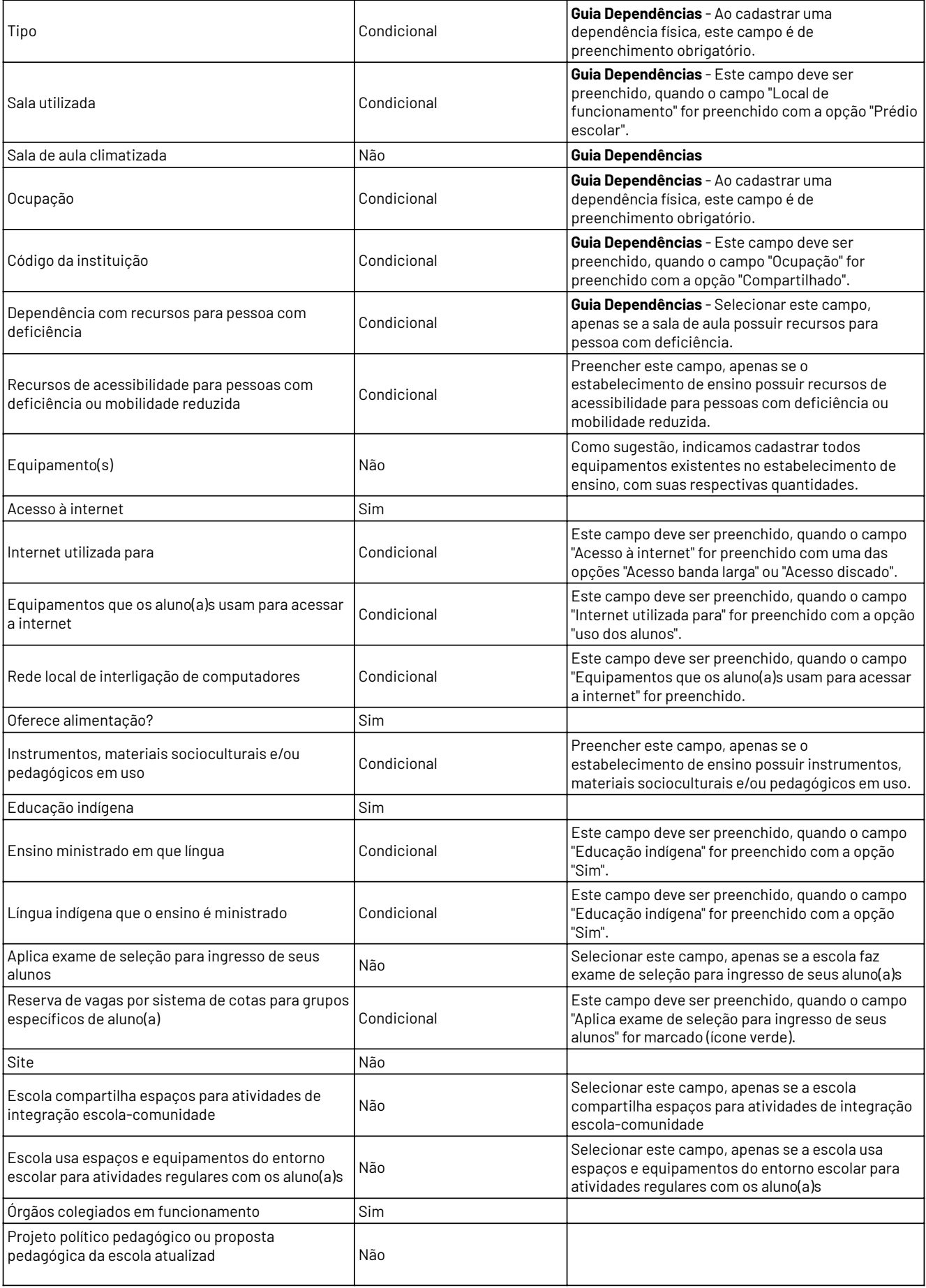

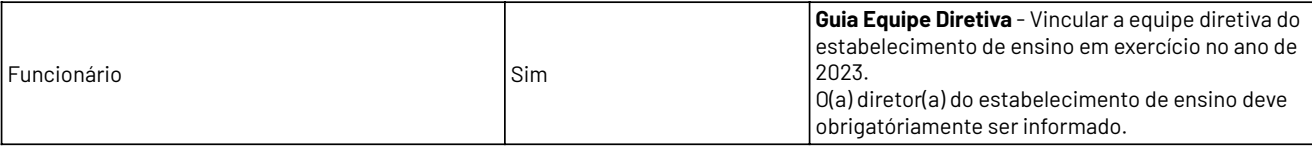

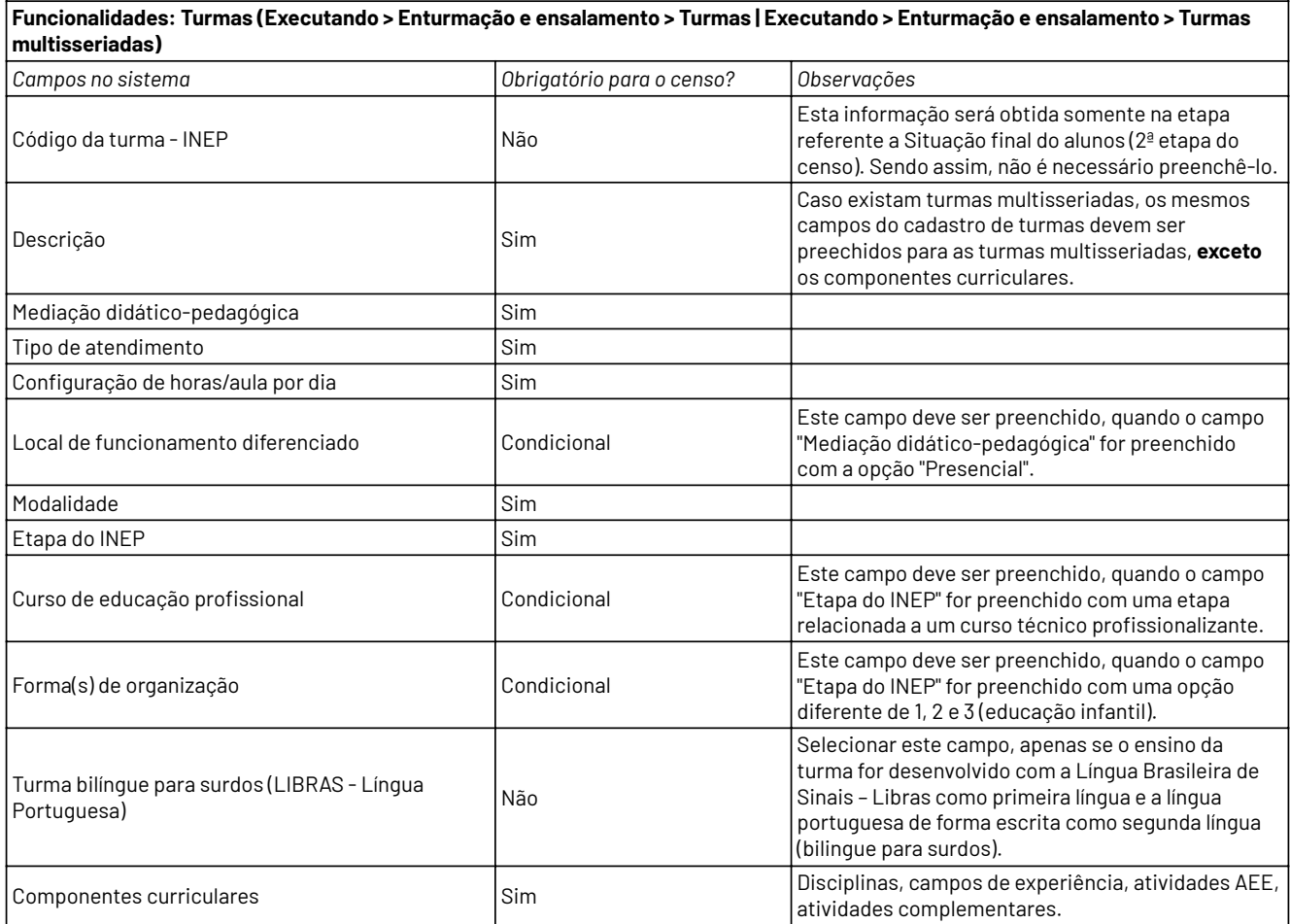

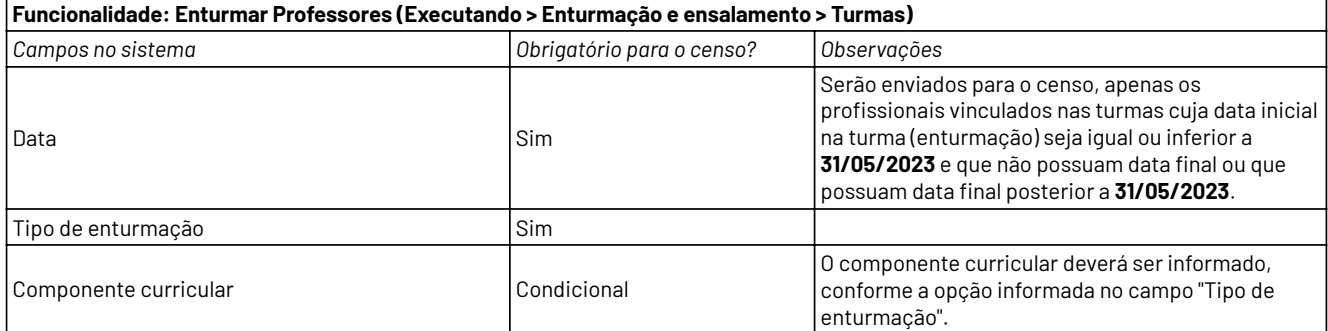

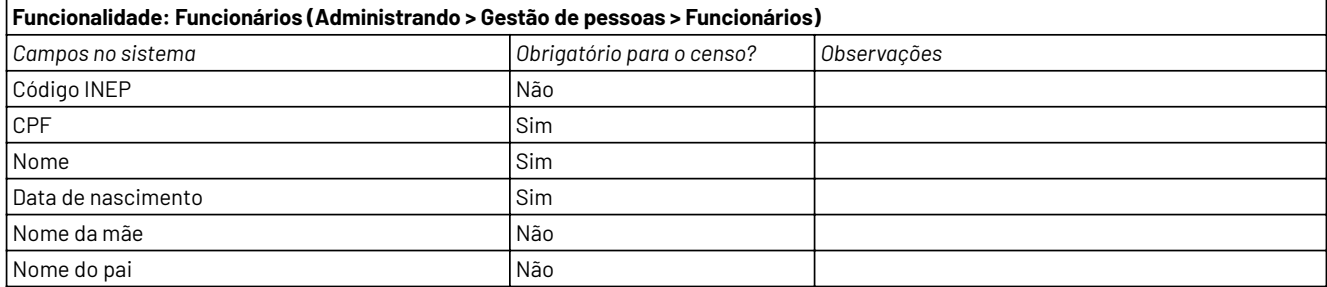

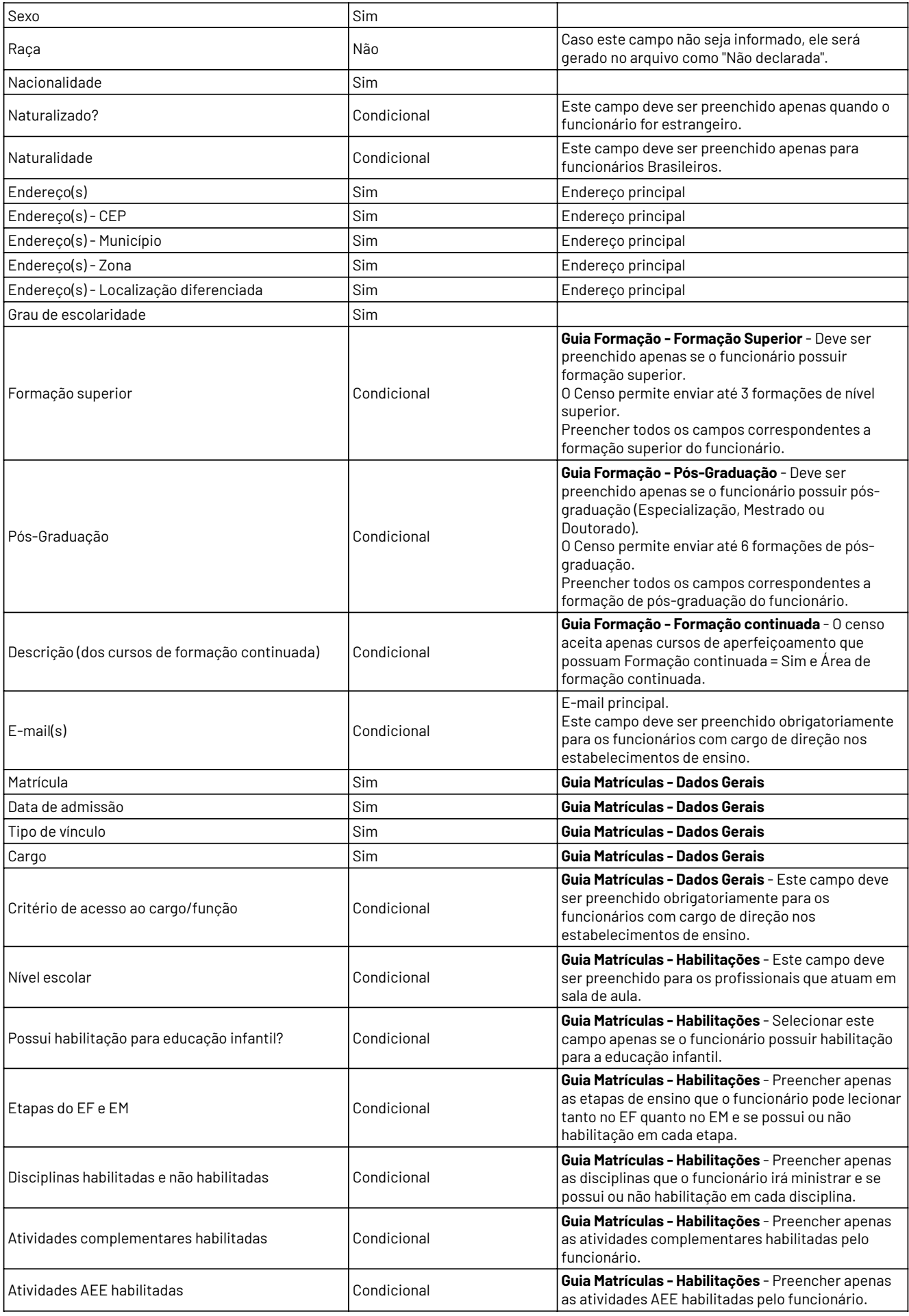

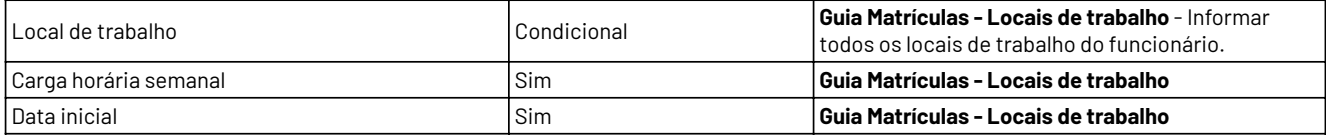

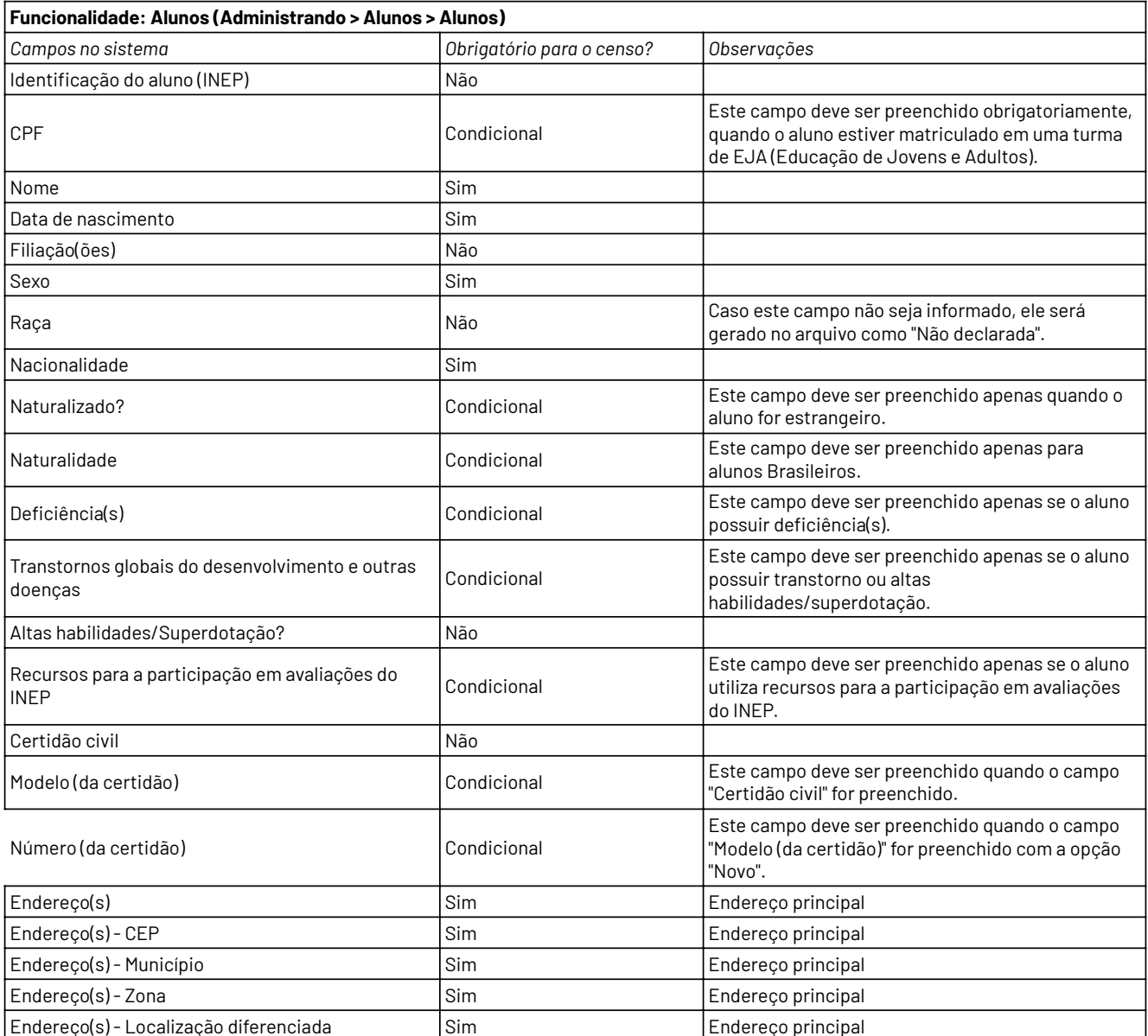

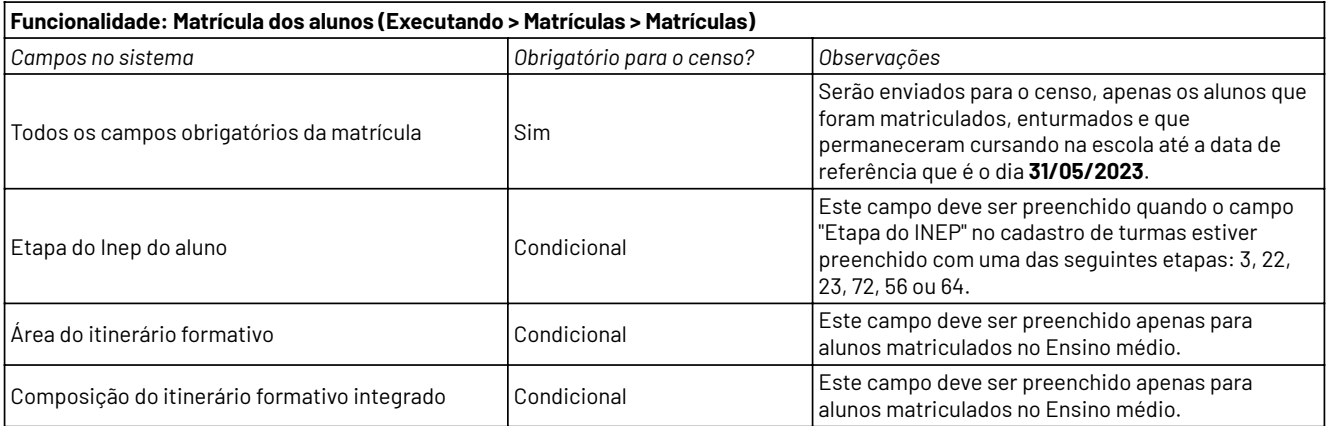

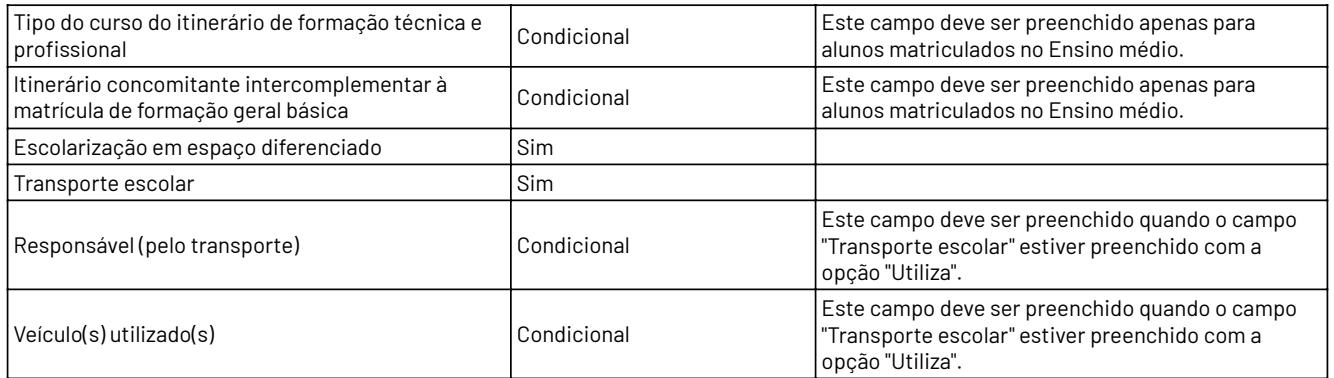